# **Remote Mic Stand for Pogo Studio**

# Design Review

Zachary Newell – Alexander Lincoln – Tyler Harrington TA: Justine Fortier

01 October 2012

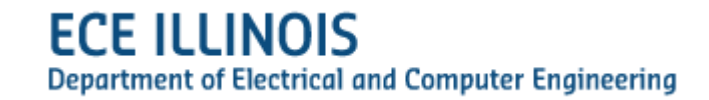

### **I.) Introduction**

The project was chosen to solve a problem for a local recording studio, Pogo Studio. The motivation for the project is the quality of sound varies with the position and orientation of the microphone (mic). The problem is forgetting the old sound after walking into the next room and repositioning the mic. The wireless mic stand will solve this by enabling the sound recorder to move the mic from the studio wirelessly. It is exciting to work on a project that will directly solve a customer's problem, and also learning that there is a large market for this product.

#### **Objectives**

The overall scope of the project is to be able to move a microphone (mic) stand from inside the recording room wirelessly such that sound-checks can be performed efficiently. Adjusting the mic stand wirelessly eliminates the hassle of walking back and forth between rooms to adjust the stand, as well as not forgetting the previous sound quality at the microphone's previous position.

- **•** Functionality
	- o Move forward/backwards and left/right
	- o Adjust height up/down
	- o Adjust pan/tilt
- Goals
	- $\circ$  Perform adjustments and movements wirelessly via smart phone app
	- o Store positions as presets
	- o Recall preset positions by location and orientation of mic
- Benefits
	- o Allows re-positioning of mic stand without leaving the booth
	- o Eliminates using an equalizer to "fix" the sound opposed to just moving the mic
- Features
	- $\circ$  Opposed to a robotic arm, the user is not limited to a spherical range of motion; that is, the range of motion is enhance by being able to move the entire mic stand

o The user can save preset locations and positions to be recalled for future use

## **II.) Design**

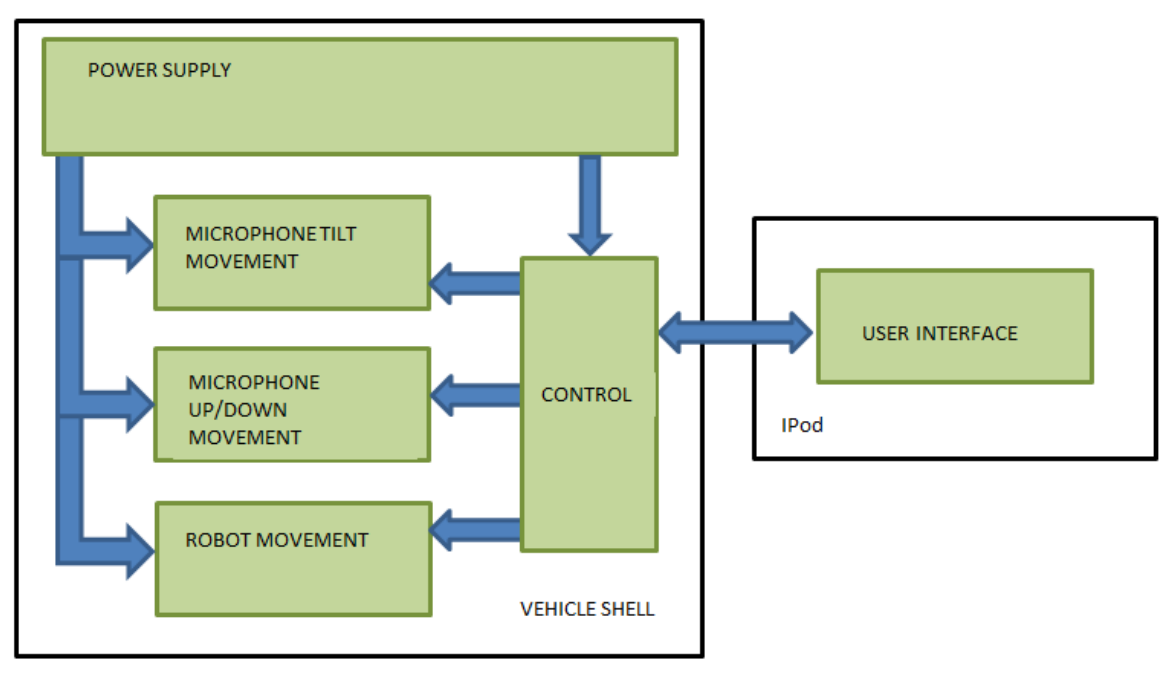

**Figure 1 Block Diagram**

#### <span id="page-2-0"></span>**HardwareOverview**

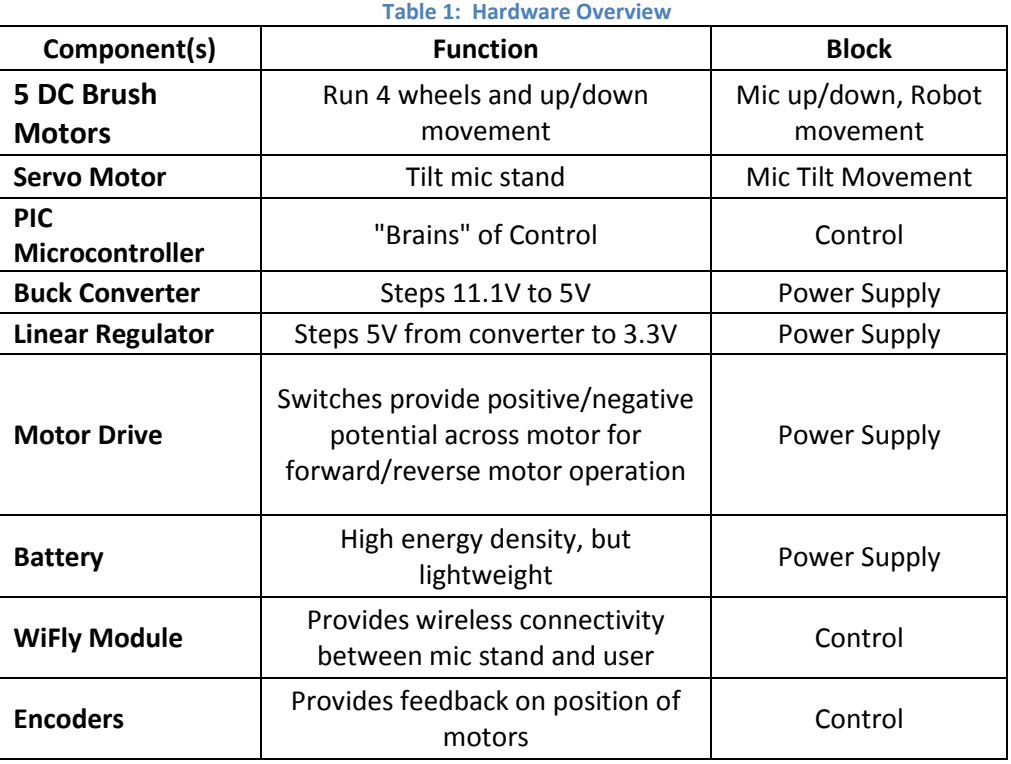

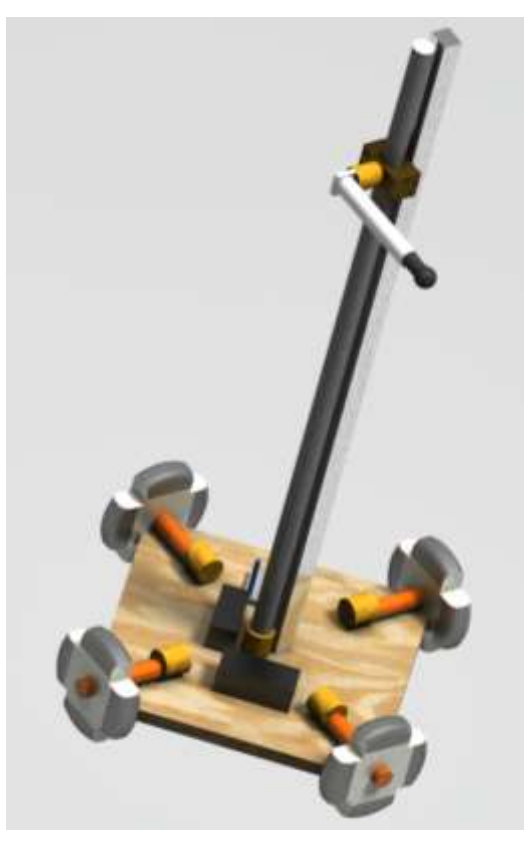

**Figure 2: 3D sketch of finished vehicle**

<span id="page-3-0"></span>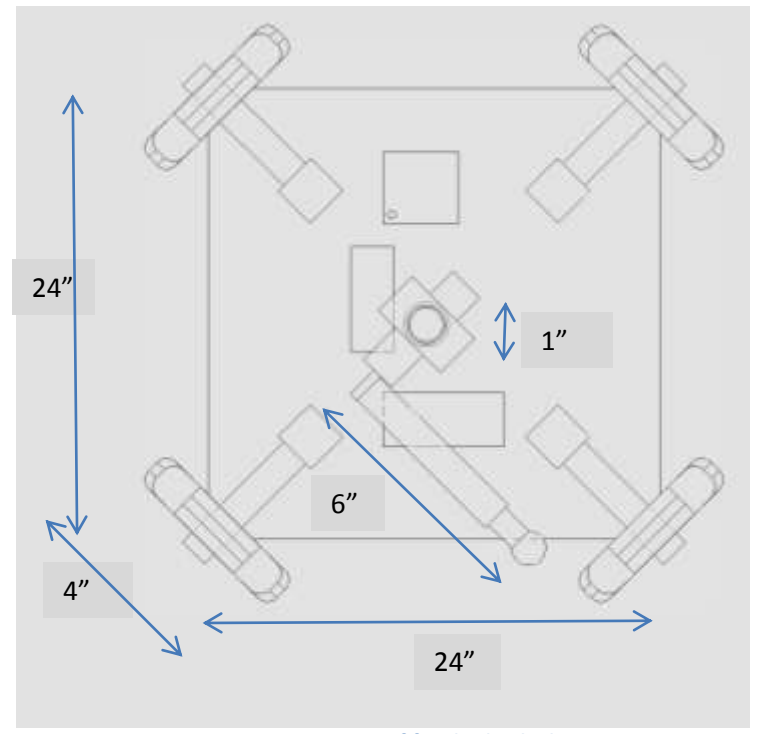

**Figure 3: Top view of finished vehicle**

Page **4** of **30**

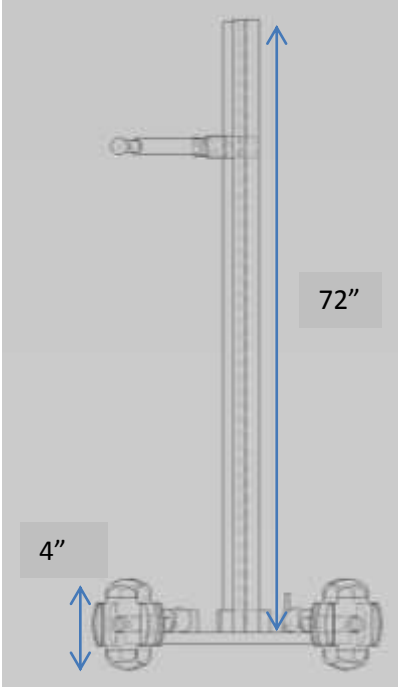

**Figure 4: Side-view of finished vehicle**

The block diagram in [Figure](#page-2-0) 1is vital to the completion of the project. By separating the device into different blocks, this will enable the progress of the project to be monitored, divide the work amongst the group, and run tests to help determine the functionality of the robot.

#### **Power Supply**

An 11.1V 3000mAh LiPo battery will supply the robotic microphone. The 11.1V battery will need to be stepped down to 5V and 3.3V. This battery was chosen due to its high energy density and ability to supply the system well over an hour. The largest load the battery will need to supply are two DC motors running simultaneously. This will be a load of 1.6A; given that the battery can supply 3A continuously for one hour, the battery will have sufficient power to last through a demo.

The five volts will be used to run the servo motor that moves the arm, the PIC microcontroller, encoders, and the h-bridge motor drives. The 3.3V will power the WiFly module. The five DC motors that move the robot will be using the 11.1V from the battery via an h-bridge motor

drive. Each wheel(x4) will have its own motor and the fifth motor will be used to raise and lower the stand; note that there will be at most two motors running at one time.

#### **Vehicle Shell**

The vehicle shell is defined as the platform or base for which all gear is mounted or originates from. The main platform will be a 0.5 inch thick, 24-by-24"square plywood board. The corners will be chamfered at a 45 degree angle so that there is room for the wheels to be mounted at a 45 degree angle to the edge of the platform. The chamfer will be a 2 inch by 2 inch triangle cut away on each corner. The plywood was chosen because of its durability as well as the cost benefits associated with wood. The wood will be able to bear a large load, much greater than the load of around 35 pounds for the entire device. Attached to the vehicle shell will be the motors and axles for the robot movement, the power supply, control hardware, the shaft and motor for the up/down movement, and ties to keep the wires connecting the system tidy. Also part of the vehicle shell will be two handles attached on opposite sides of the base to enable the user to safely transport the robot.

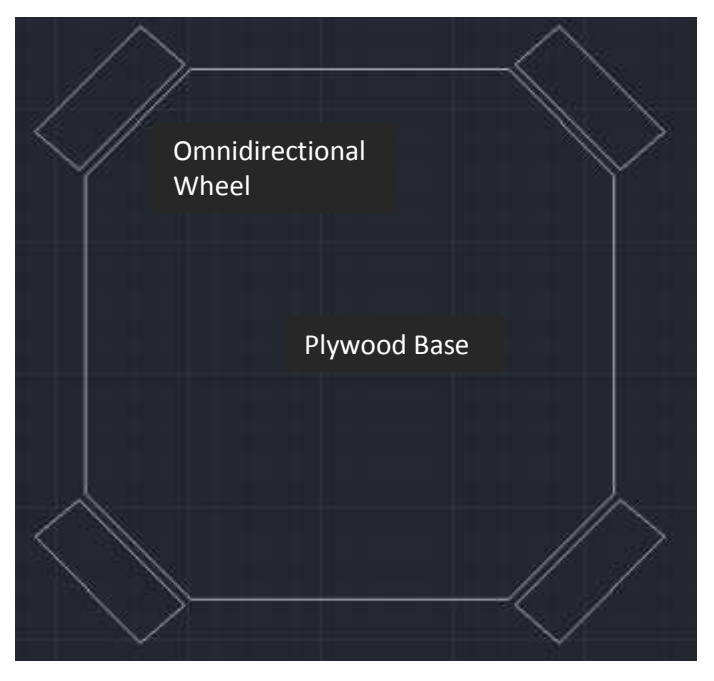

**Figure 5: Vehicle Platform**

<span id="page-5-0"></span>**Robot Movement**

This block consists of four motors, four axles, four omnidirectional wheels, and mounting gear for the axles. The robotic mic stand will be able to make small adjustments forwards, backwards, left, right, and pan. The wheel configuration shown in [Figure 5](#page-5-0)will allow for these motions without having to raise and lower a pair of axels. Another added aspect of the robot movement is its ability to spin. By turning two opposite wheels in opposite directions, the robot will be able to spin on its axis; this provides the panning movement of the microphone. As shown in [Figure 5](#page-5-0), the wheels are to be mounted on all four corners of the platform at 45 degree angles so that small movement can be made in any direction. The omnidirectional wheels act as regular wheels, but allow for sliding at a perpendicular angle to the wheels. The omnidirectional wheels contain rollers on the wheel surface to ease the friction and enable smooth movement in any direction. The wheels are 4 inches in diameter and each will be able to support 25 pounds. This will have ample support for the 35 pound device.

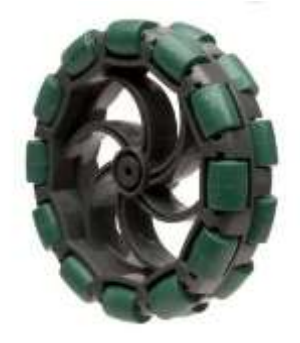

**Figure 6: Omni-directional wheel [1]**

<span id="page-6-0"></span>[Figure 6](#page-6-0)provides a visual of the desired omnidirectional wheels. The motors that will be used for the robot movement will each be 12 VDC, 127.7:1 gear ratio Pittman DC motor. The maximum continuous torque for this motor is 500 oz-in. An axle will be attached to each motor shaft with mounted two-axle brackets attached to the main platform. To limit the torque on the motors, the length of the axels will be minimized. In other words, for a wheel to properly operate, it must bear less than 31.25 lbs (500/16 = 31.25). In most cases two motors will be running simultaneously, therefore they are able to move ~62.50 lbs. This is far more than the estimated weight of 35 pounds.

#### **Up/Down Movement**

The parts in this section include a six-foot threaded pipe, a 6-foot aluminum shaft, a 12V DC Pittman motor, and an internally threaded mount. The operation of the up/down movement consists of a motor that will be mounted on the vehicle's platform such that the rotor shaft is perpendicular with the platform. Attached onto the rotor will be a threaded rod and is parallel to an aluminum shaft. A metal mount with internal threads will be screwed onto the threaded rod and attached to the aluminum shaft. The user will then control the height of the mic by turning the motor such that the threaded pipe will spin. This causes the mounted hardware to move vertically along the aluminum shaft. Attached to the mount will be a motor which controls the tilt movement; this can be better visualized by inspecting [Figure 2](#page-3-0).

#### **Microphone Tilt Movement**

The tilt movement will enable the microphone to tilt to the desired angle for recording. The parts necessary for this module is a 343oz-in servo motor, a hollow PVC pipe, and microphone mounting equipment. The servo motor will be mounted onto the movable mount as described in the up/down movement section. The servo motor will control the angle in which the arm is located. The PVC pipe will be five inches long and be used as the arm that holds the microphone. Calculating from the 343oz-in torque requirement, the motor will support a weight of 3 pounds up to 7 inches away; that is,  $3*16*7 = 336$  oz-in of torque.

#### **Control**

The control's main component is the PIC Microcontroller (PIC), PIC16F887. It receives data communicated through WiFi from the user on an iOS device (iPhone or iPad). The data received is an opcode. This opcode is parsed into movements that are programmed into the PIC. The movements and their respective opcodes are located in [Table 2](#page-16-0). Once the movement is known, a signal is output from the PIC to two motor drives. Each motor drive is a DRV8837 by Texas Instruments. It has two inputs, IN1 and IN2; IN1 will drive the motor forwards and IN2 will drive it in reverse. The motor drive is shown in [Figure 10](#page-11-0); note that each DC motor has its own motor drive. When the motor drive is not receiving a signal (nothing on its input) the motor will not turn.

The component that allows wireless connectivity between the iOS device and the PIC is Roving Network's RN-XV WiFly Module – Wire Antenna (WiFly). This module uses 802.11 b/g protocol and has a built-in wire antenna. This protocol allows connectivity to Pogo Studio's existing WiFi network. The WiFly module is being used strictly as a pass-through device that allows data to be transferred over an existing WiFi network between the PIC and the user's commands on the iOS device.

#### **User Interface**

The user interface will be an important aspect of the overall design. Having a logical interface will prevent frustration on part of the end-user. The iPad will provide plenty of screen realestate. The application will be a tabbed application with one window for movement and a separate window containing a table of saved locations. A rough copy of the user-interface is shown in [Figure 7](#page-9-0). When a user taps or holds a button, a packet will be instantiated and sent across the TCP connection on the network. The end-user will easily be able to save a location and view/navigate to old locations by clicking the "Saved Locations" tab in the bottom right. The interface will also inform the user that data is being sent to the device. For example, if the user taps the forward button, the button will turn to a green color for the duration of the tap. This interaction is critical for the user to be confident that the operation has occurred.

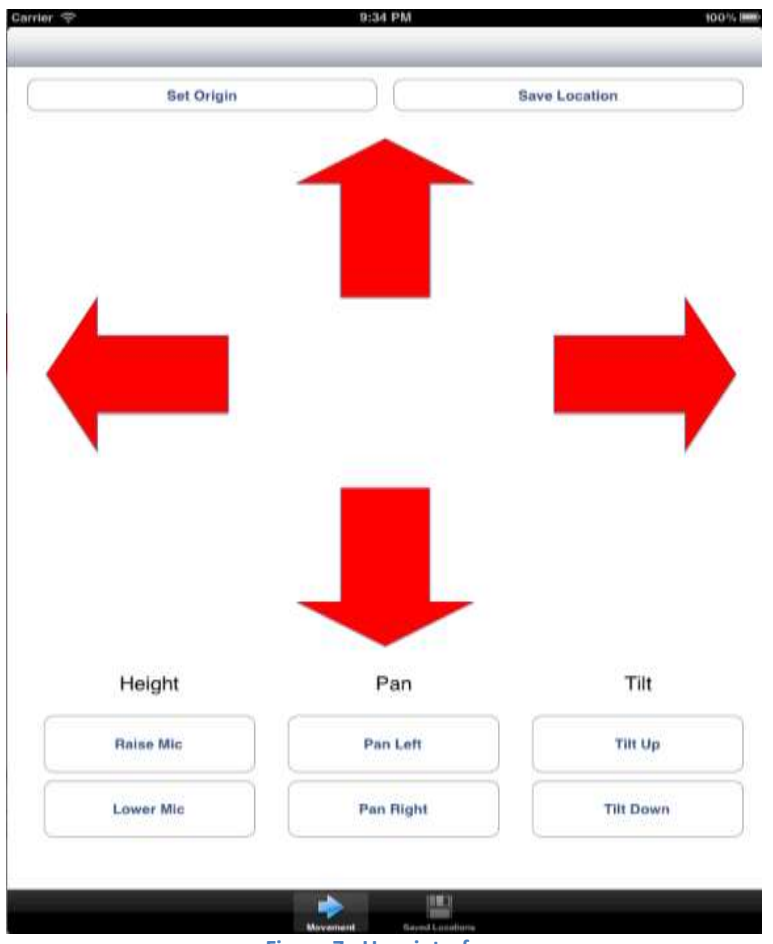

**Figure 7: User interface**

<span id="page-9-0"></span>**Schematics**

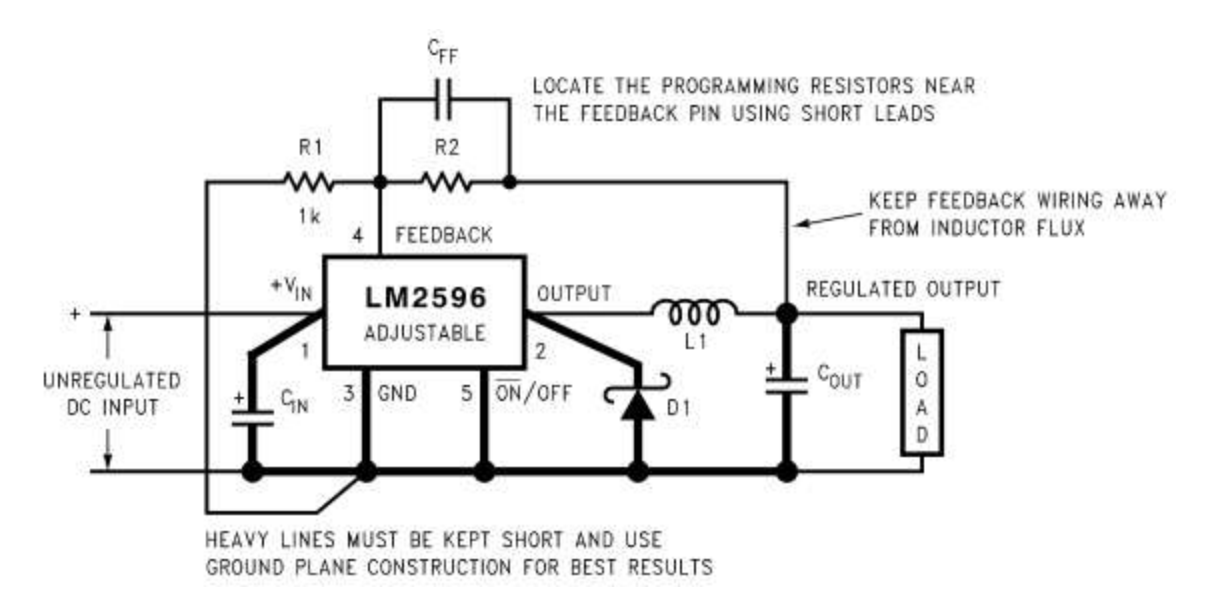

**Figure 8: 11.1V to 5V buck converter; [2]**

 $V_{in} = 11.1V$ 

 $V_{\text{out}} = 5V$ 

- C<sub>in</sub> 470µF, 50V, Electrolytic
- C<sub>out</sub> 220µF, 35V Electrolytic
- D1 5A, 40V Schottky Rectifier, 1N5825
- $L1 68\mu$ H, L38
- $R1 1k\Omega$

$$
R2 = R1 \left( \frac{V_{out}}{V_{ref}} - 1 \right) = \left( \frac{5}{1.23} - 1 \right) = 3k\Omega
$$
  

$$
C_{FF} = \frac{1}{31 \times 10^3 \times R_2} = \frac{1}{31 \times 10^3 \times 3 \times 10^3} = 10nF
$$

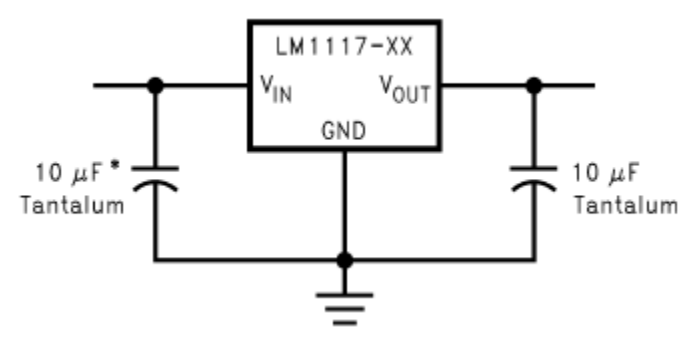

**Figure 9: LM1117-3.3 regulator; [3]**

Page **11** of **30**

Vin = 5V from buck converter

 $V_{\text{out}}$  = 3.3V specified by the "XX" in Figure 2.

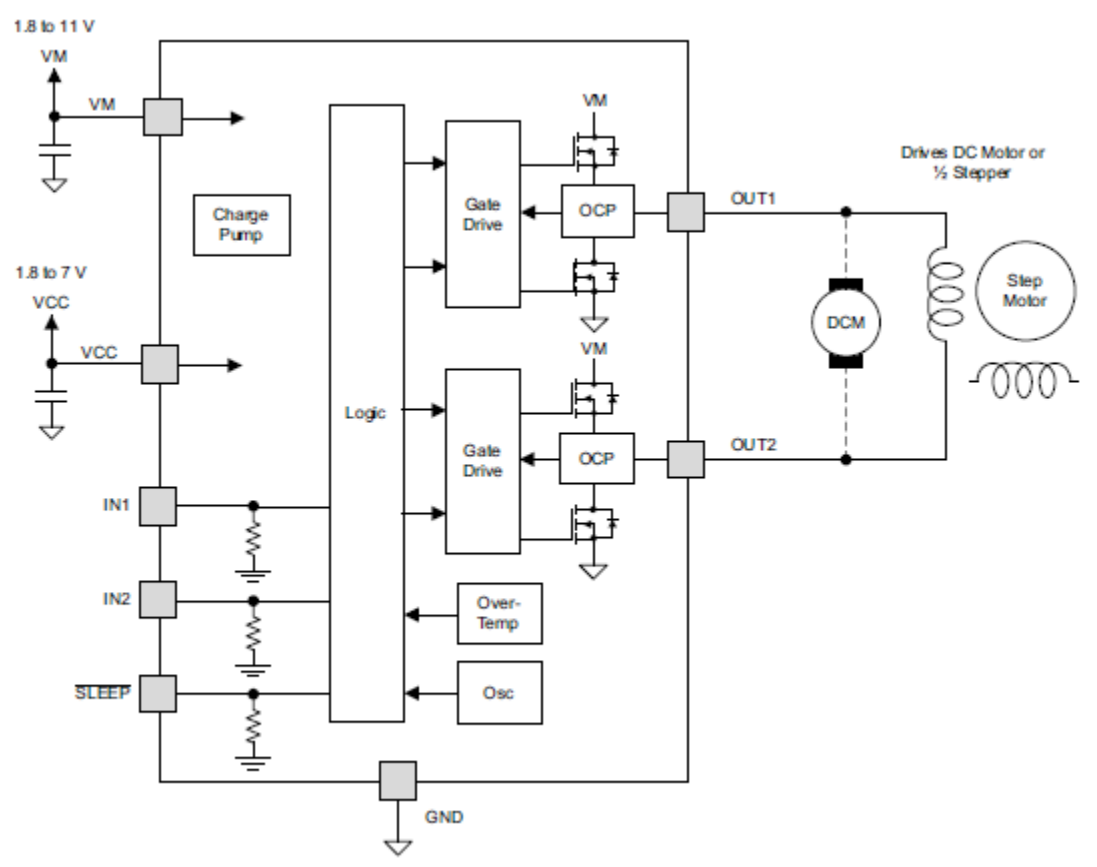

<span id="page-11-0"></span>**Figure 10: H-bridge motor drive's block diagram [4]**

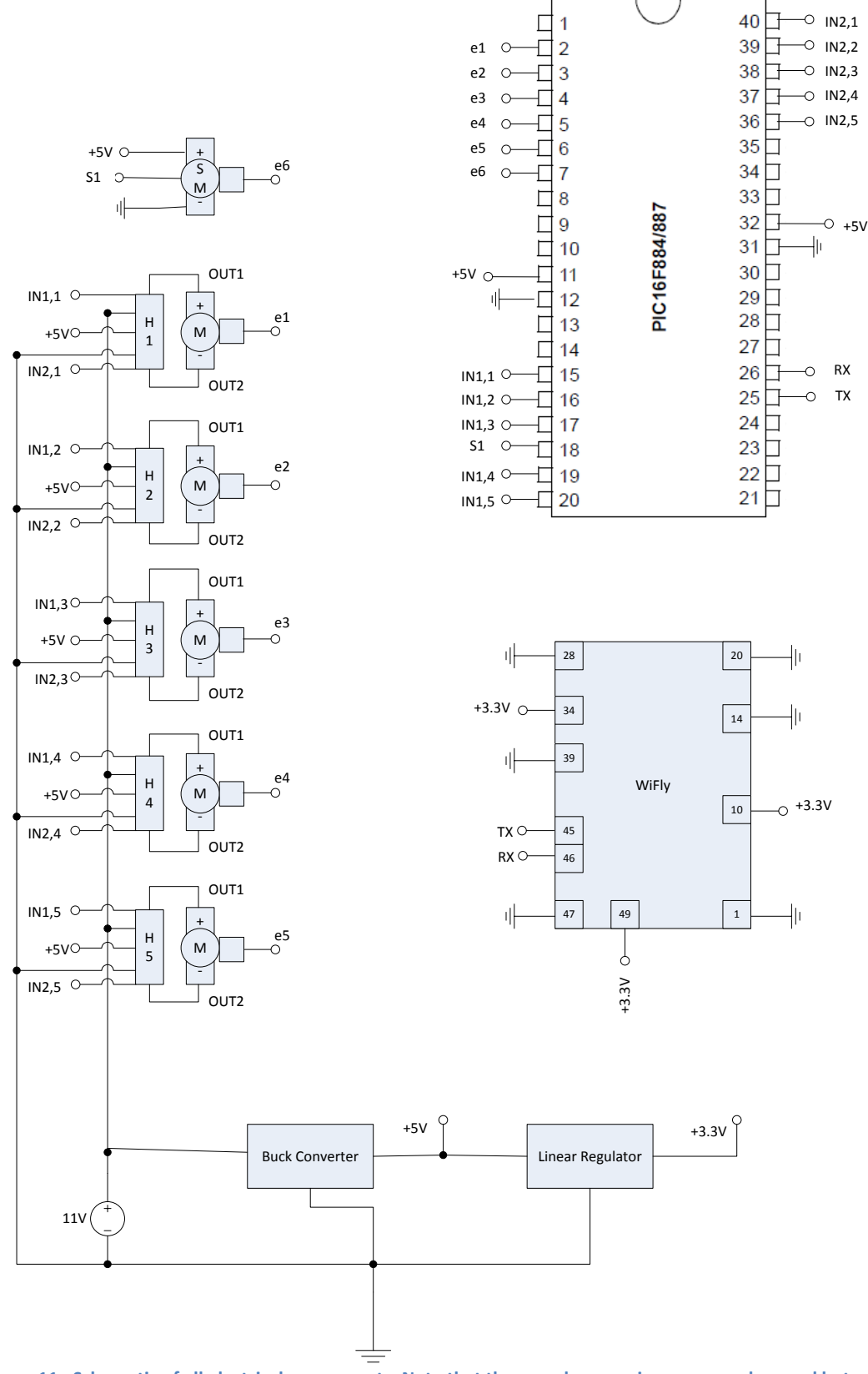

**Figure 11: Schematic of all electrical components. Note that the encoders require power and ground but are not displayed. [5]**

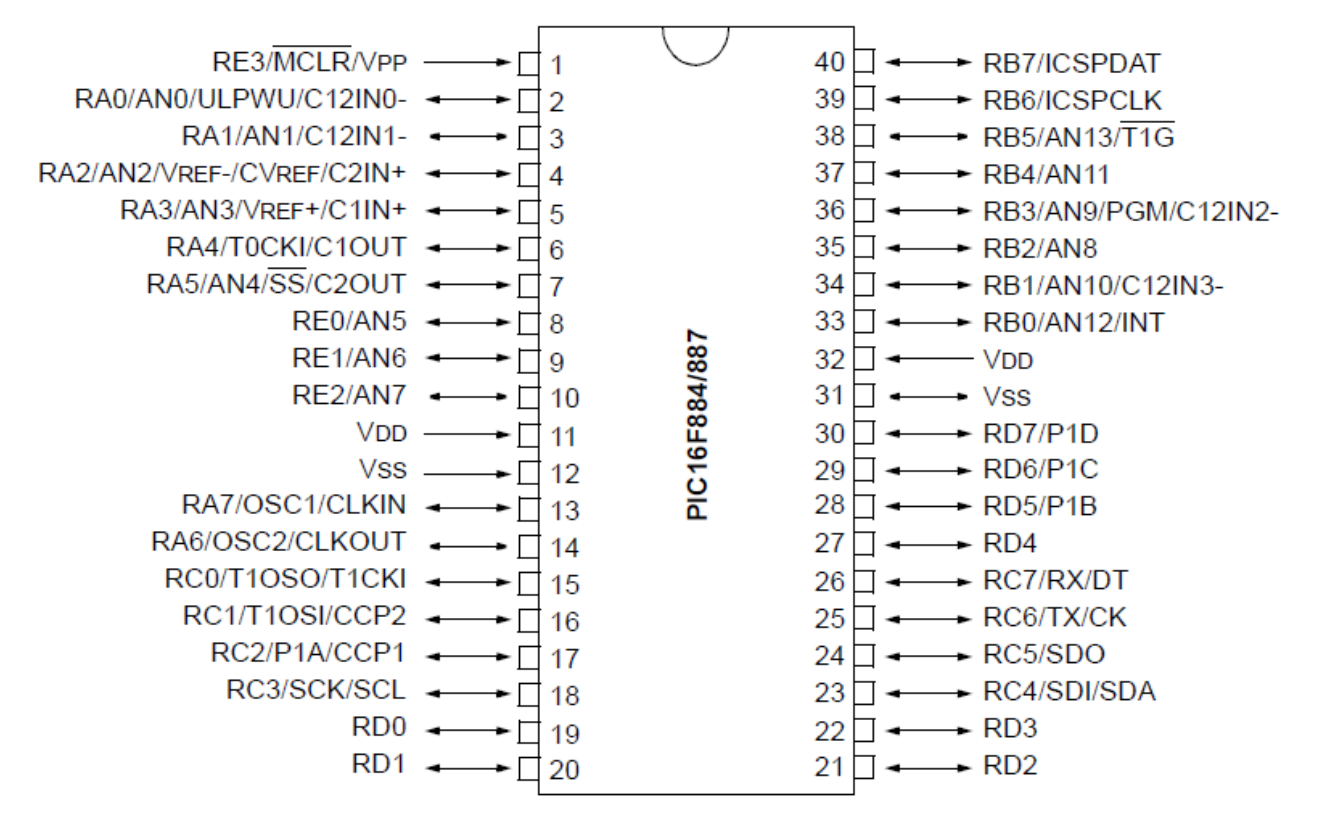

**Figure 12: PIC16F887 pinout[5]**

#### **III.) Software Design**

The software portion of our project can be broken into two logical units: the embedded microcontroller and the iOS client. The iOS client will relay a message through a TCP connection via existing WiFi. The WiFly module receives the packet and passes through to the PIC. Based on this signal, the microcontroller will determine the desired action and control the respective motor appropriately. [Figure 13](#page-14-0) and [Figure 14](#page-15-0) demonstrate the iOS client and PIC microcontroller software operations respectively.

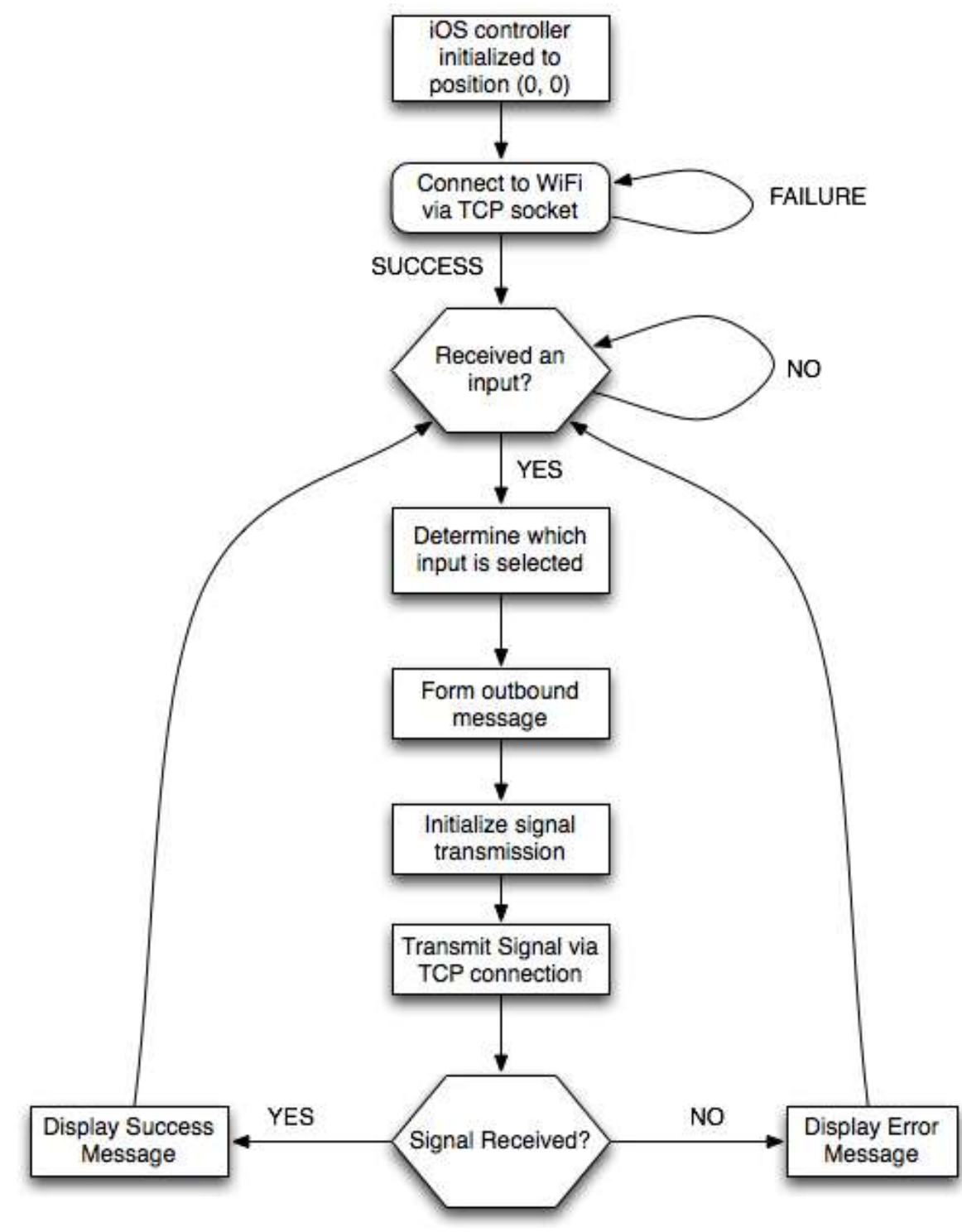

<span id="page-14-0"></span>**Figure 13iOS Client flow chart**

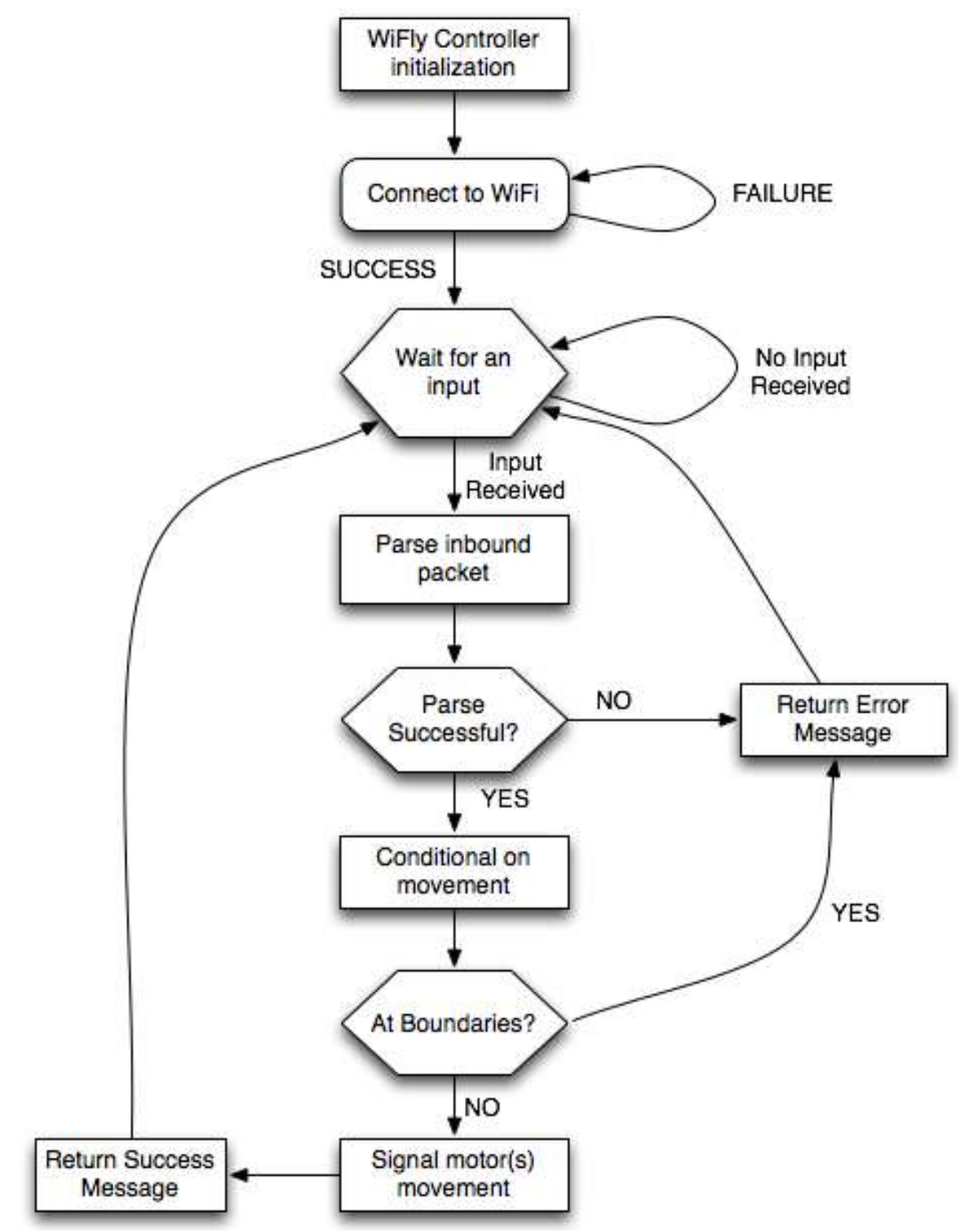

<span id="page-15-0"></span>**Figure 14: PIC Microcontroller software operations flow chart**

#### **Wireless Communication:**

As stated, a TCP connection will be made between the iOS device, the Wi-Fi connection, and the WiFly module through a specified port. After the socket connection is created via the iOS device, the WiFly TCP listener will instantiate and begin waiting for a signal.

#### **Movement:**

Each press of a movement will generate a specific opcode, i.e. a string, corresponding to a movement. Each received packet will rotate the respective motors a specified distance. For example, each forward motion will rotate the forward motors one revolution thus enabling simplified location tracking. [Table 2](#page-16-0)shows the list of potential movements and corresponding opcodes:

<span id="page-16-0"></span>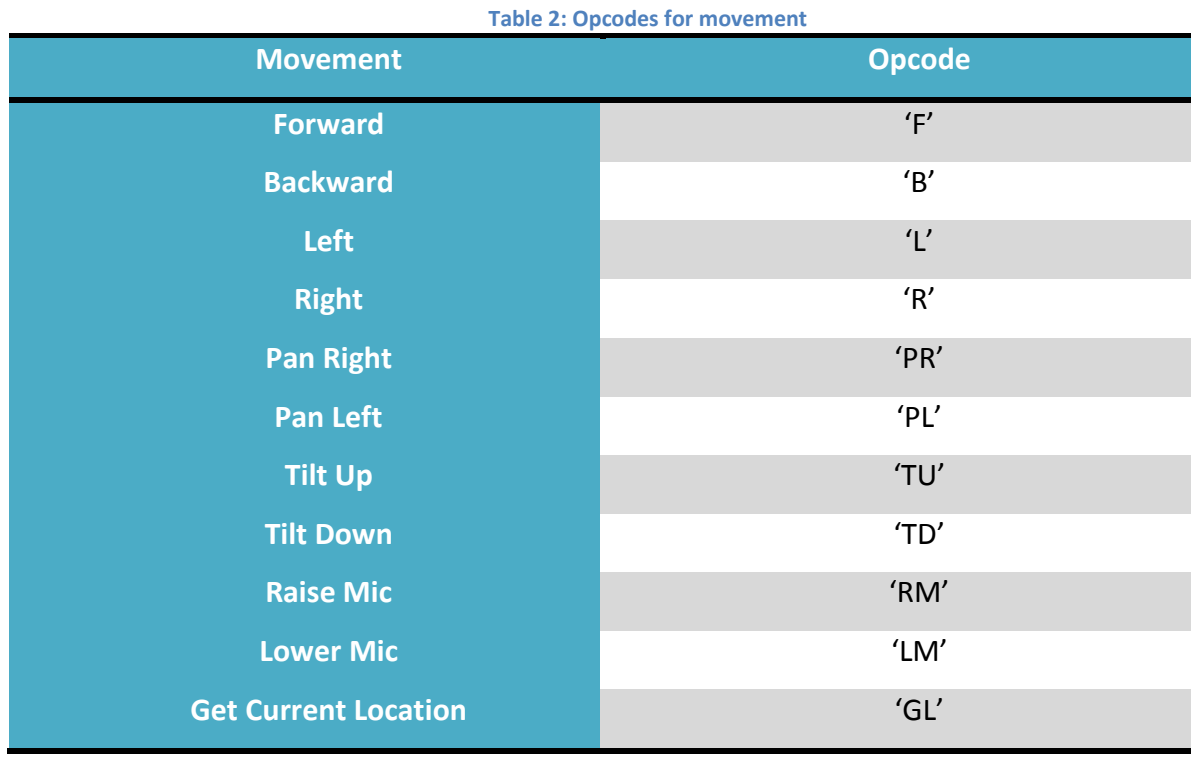

The data will be received as binary. After parsing, the desired movement will be determined and the PIC microcontroller will then control the respective motor for a specified amount of time. This amount of time is determined by how much movement the motor should make per control operation.

#### **Location Tracking:**

As requested by Pogo Studio, it would be desirable to remember old locations. This will be done via the iOS device and the Core Data framework. As the user executes a direction, the fivedimensional grid of locations will be update. This grid will be in the format:

#### $(x - position, y - position, height, tilt, pan)$

The positions and movements will be recorded by the number of presses by the user. The number of presses is not a physical count of presses by the user, but by how many times a code is sent from the iOS device. For example, if the user holds the forward button for one second, and there are 10 'forward movement' codes sent per second, this would be recorded as 10 forward movements. If the user would like to navigate to a saved location, it will calculate the distance between the current location and the saved location. Once the differences are calculated, movements will be instantiated. For this to be possible, the iOS client will need to be able to know its current location, which will be determined instantaneously by sending a 'getCurrentLocation' packet.

The getCurrentLocation method will send a call to the PIC. The PIC will recall the current number of pulses that each encoder has sent and subsequently send a packet back to the iOS device containing the position of the device in the format shown above.

#### **Movement Boundaries:**

The boundaries will be set and controlled via the PIC microcontroller. For example, if the iOS client attempts to raise the microphone beyond the vertical boundary, the PIC will prevent the motion and return an error message to the client. These boundaries will be checked prior to each movement being carried out.

#### **Preset locations:**

The preset will be stored by the user using the iOS device. Shown in [Figure 7](#page-9-0), the button labeled "Save Location" will be pressed to store a preset. The user will be prompted to optionally describe the location such that when attempting to recall a preset location, it is easily distinguishable from other presets. To recall a preset, the user must use the "Saved Locations" page. The saved presets will be listed in chronological order.

## **IV.) Requirements and Verification**

Each component of our project will be developed and tested individually so that full functionality is present. Finally, we will assemble all of the pieces so that our device meets our expectations along with the customer's. Table 2 contains the list which details the testing process we will take.

<span id="page-18-0"></span>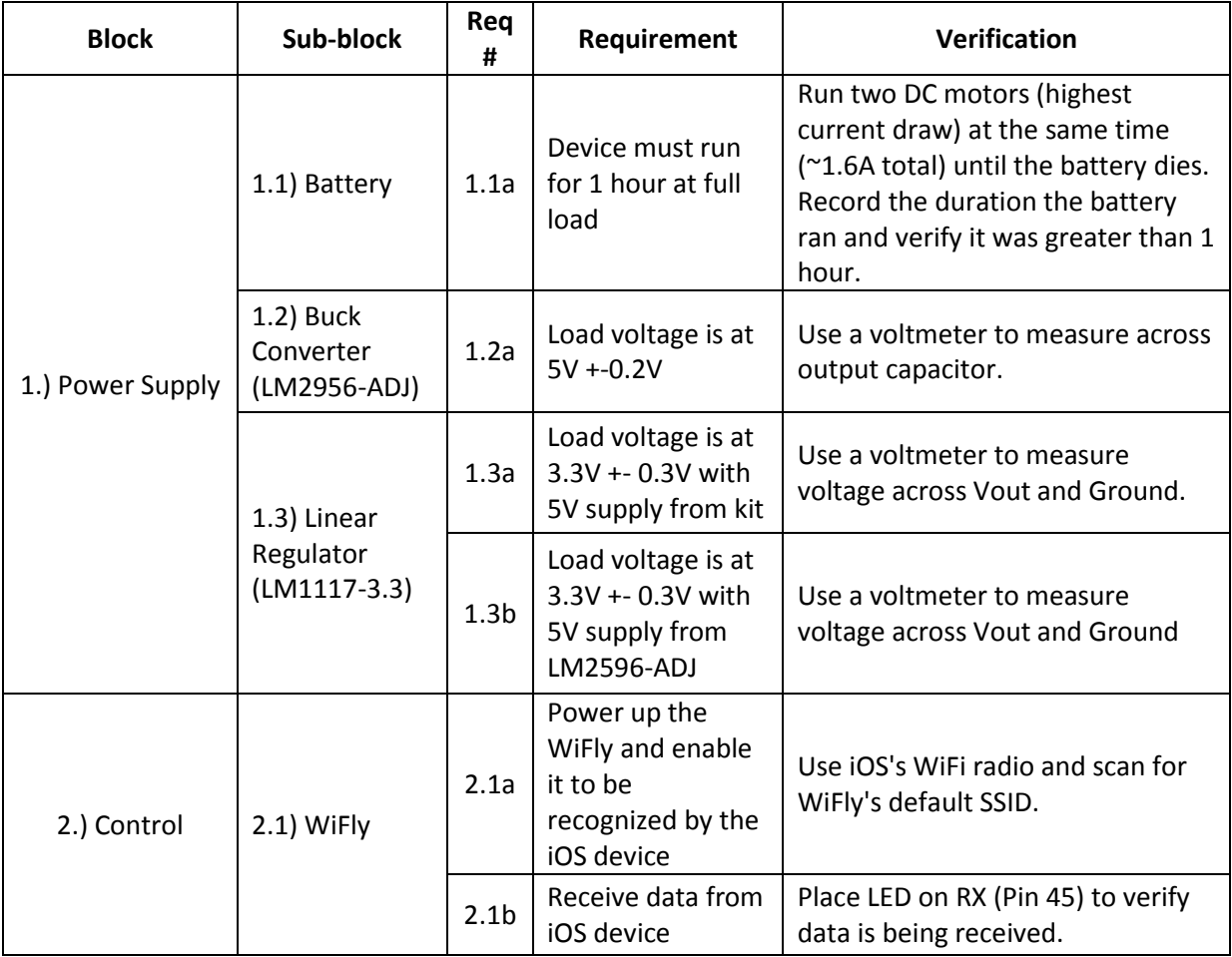

#### **Table 3: Requirements and verifications**

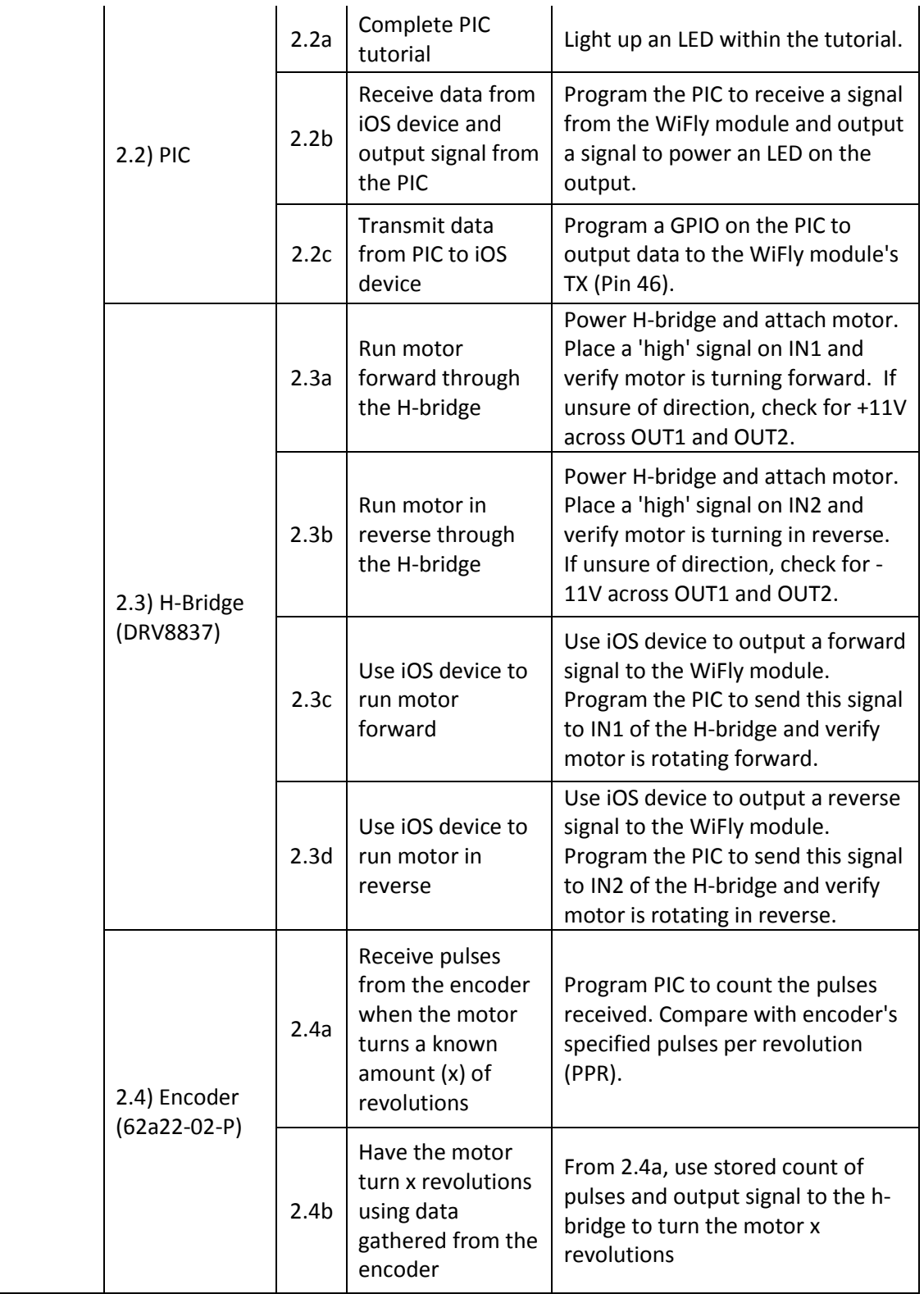

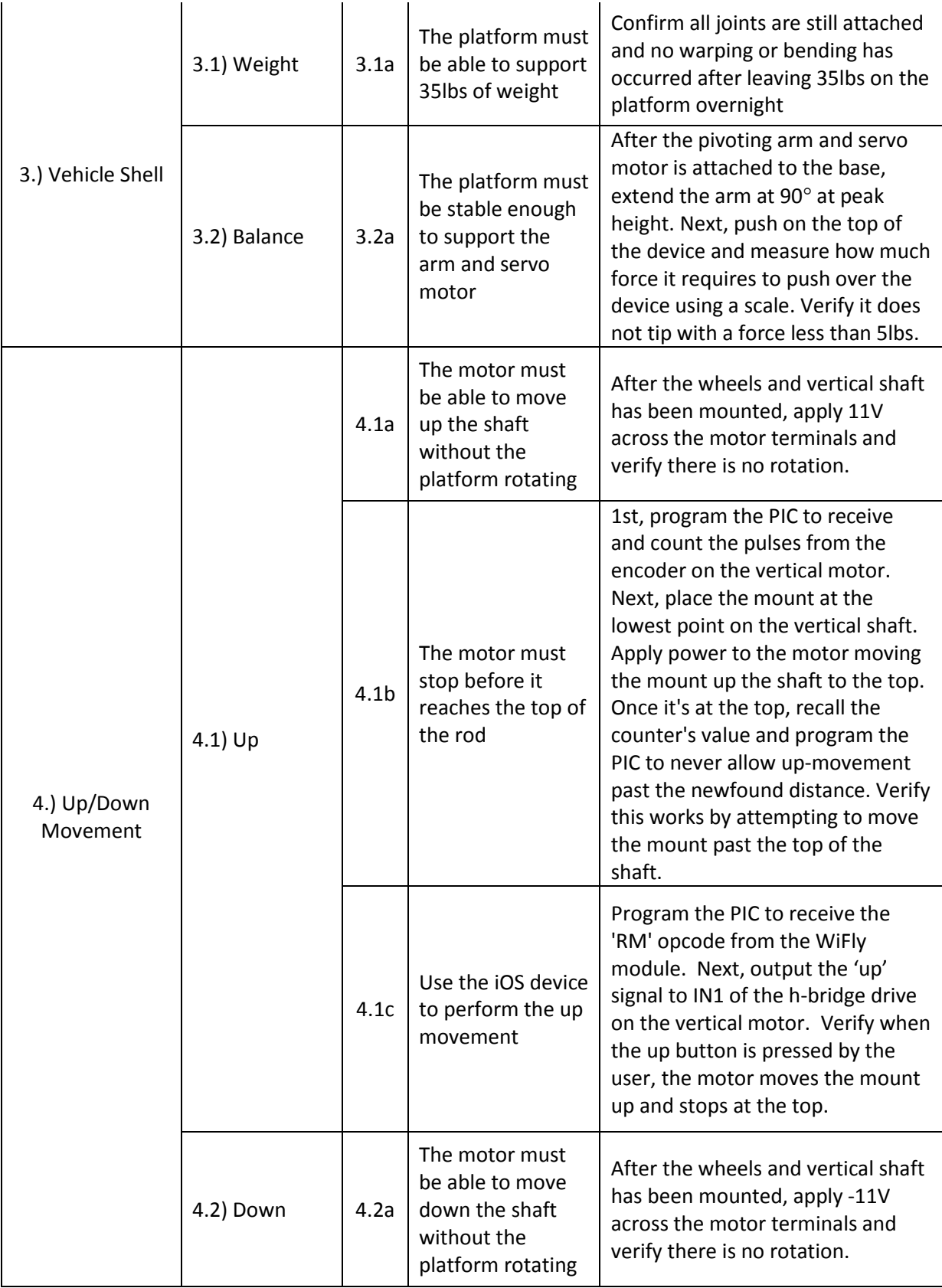

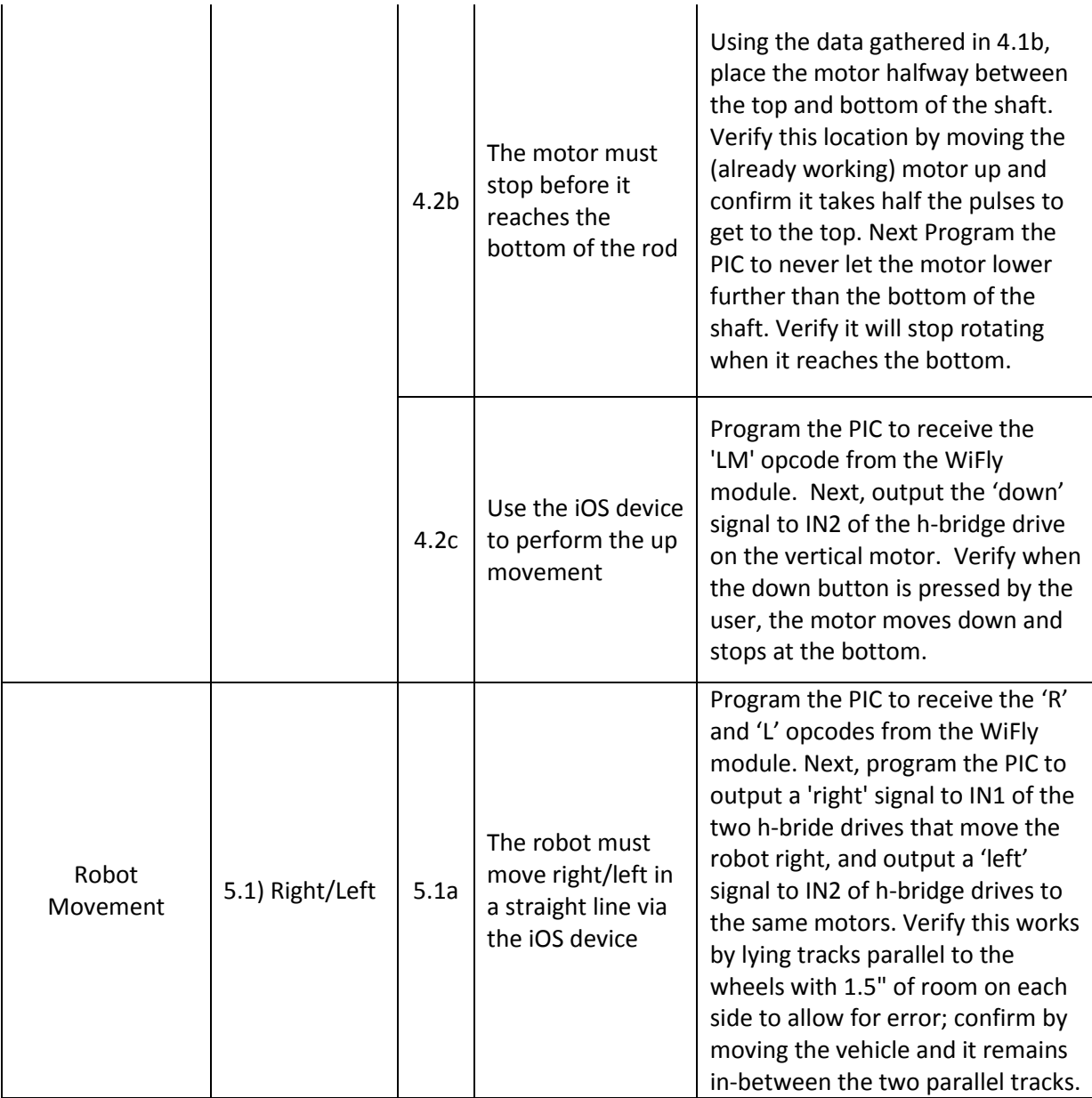

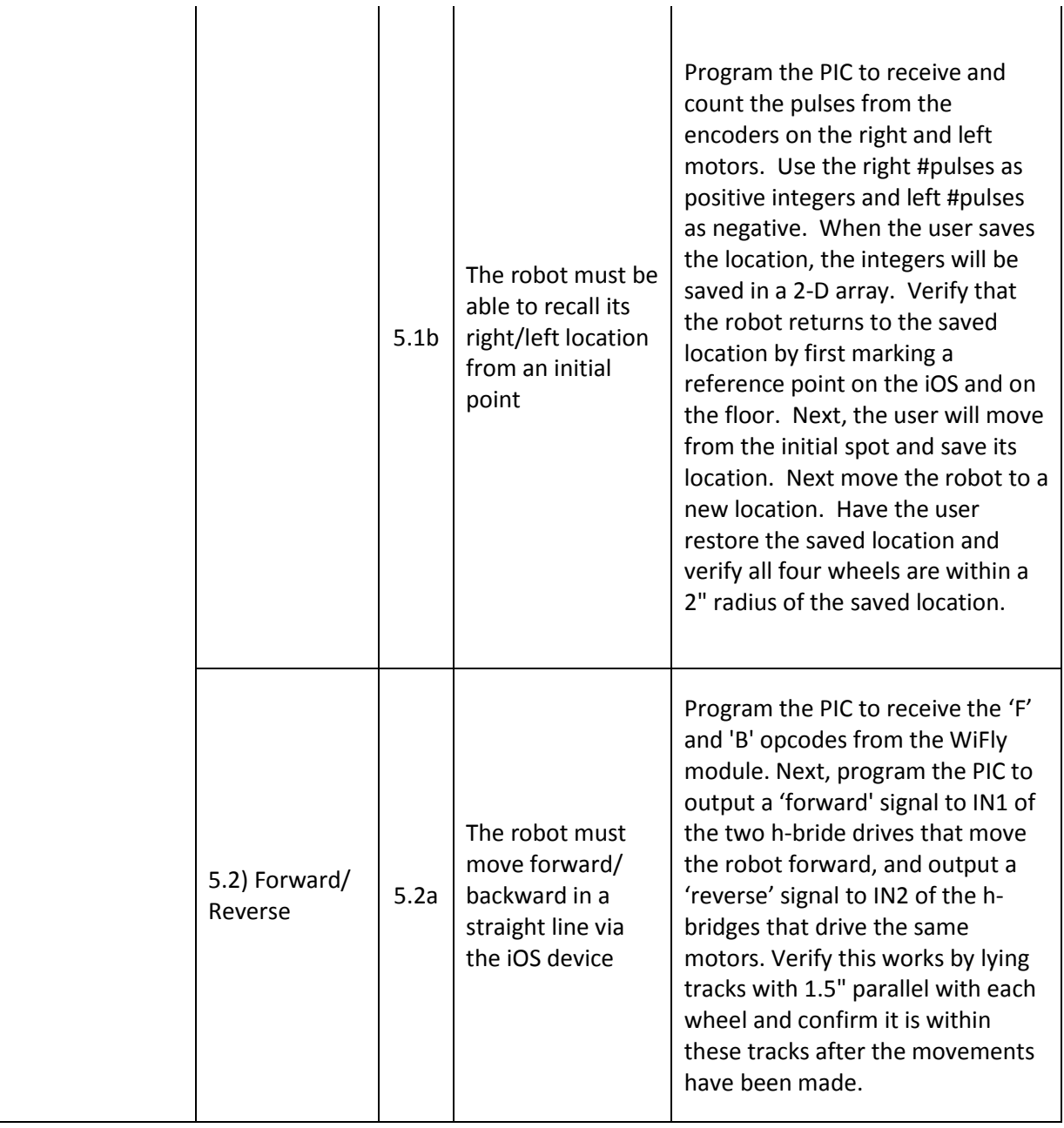

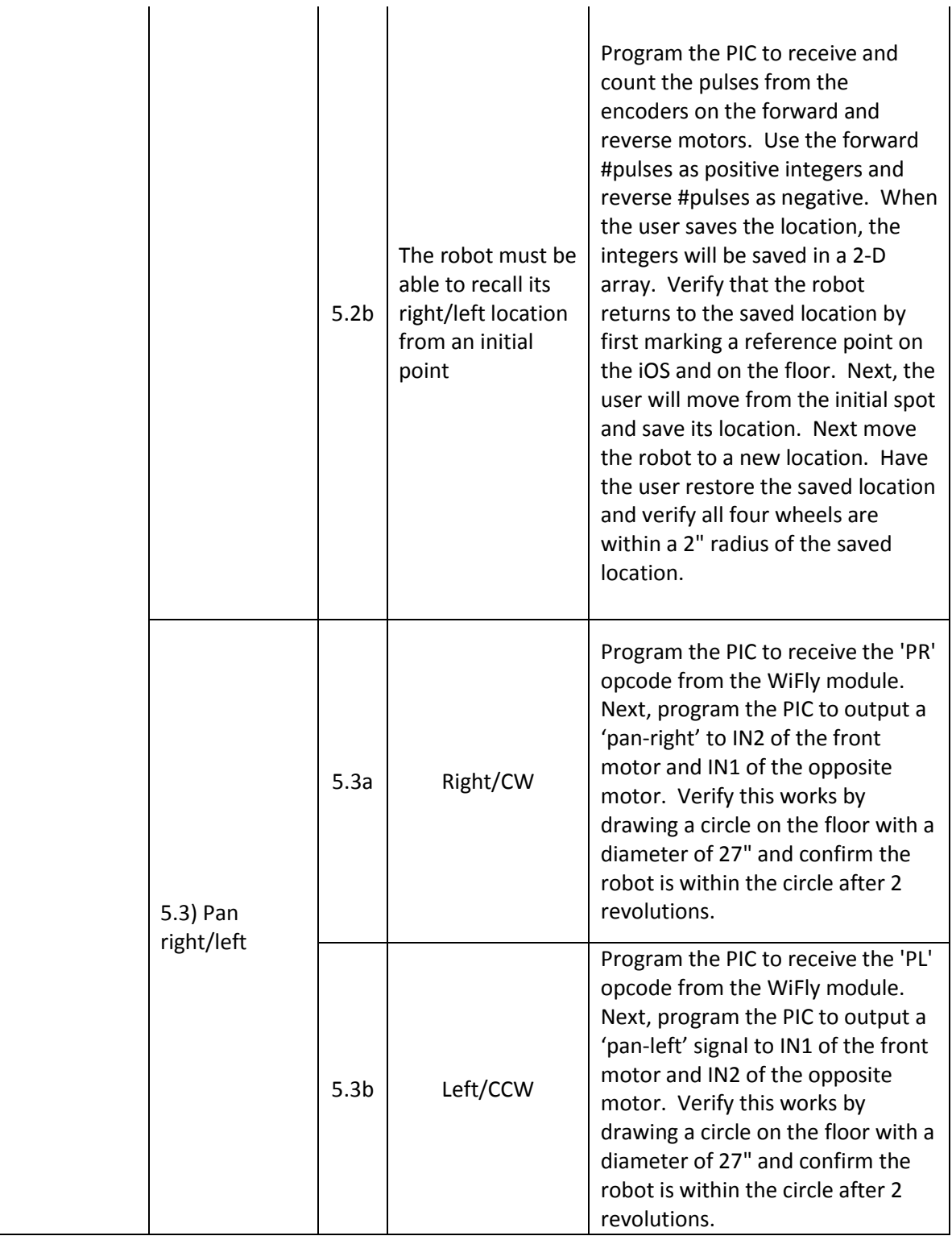

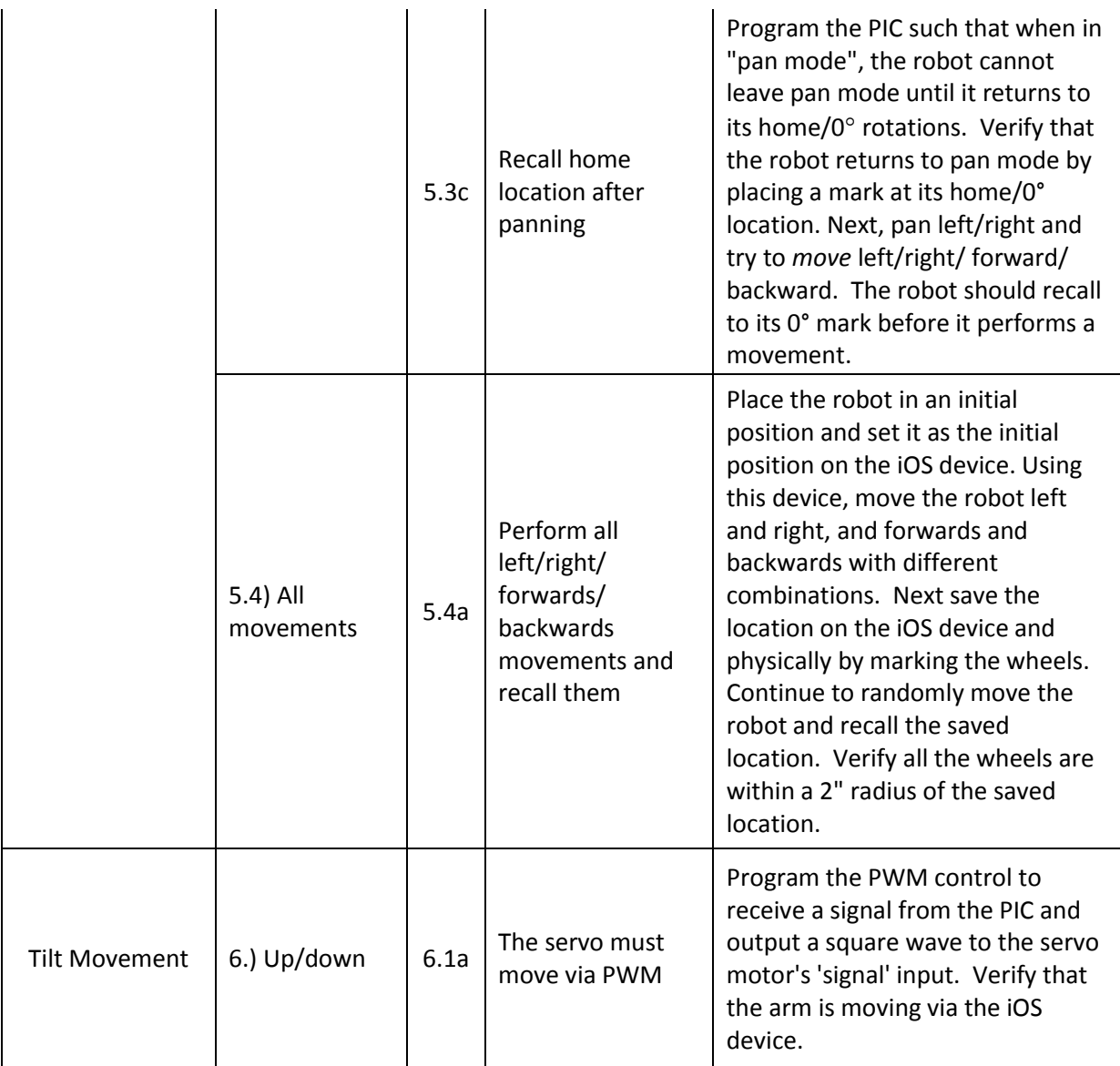

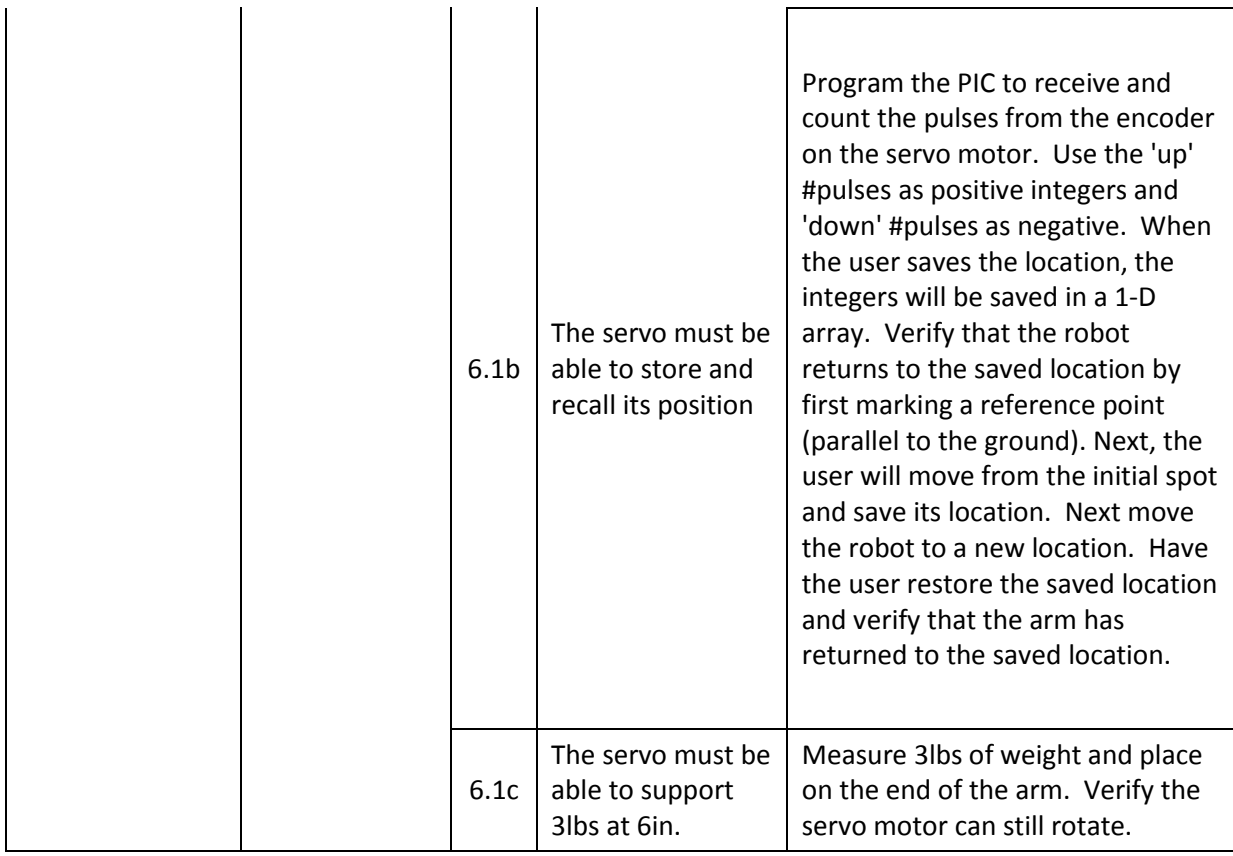

If every requirement is met in [Table 3](#page-18-0), the project can be officially labeled as complete.

# **V.) Cost and Schedule**

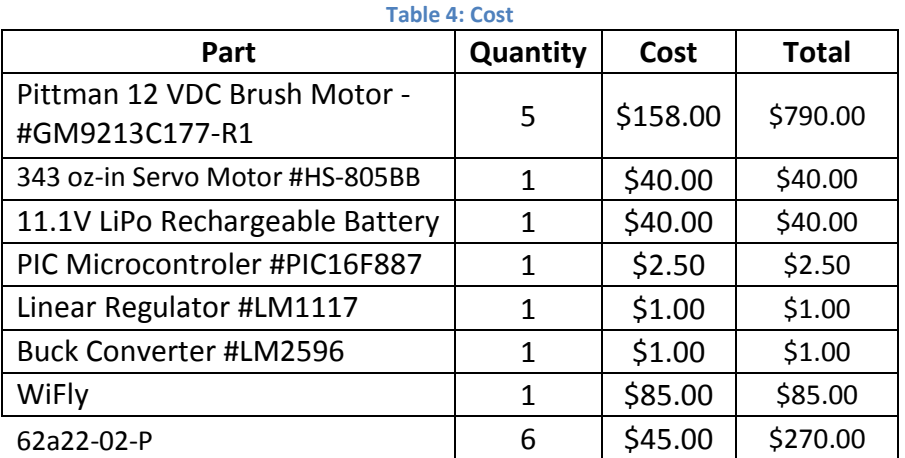

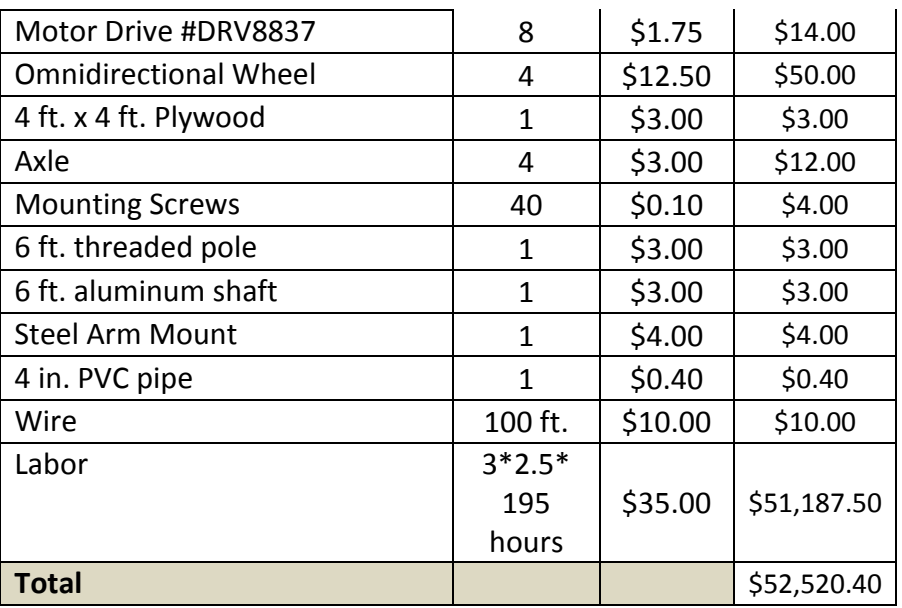

#### **Table 5: Schedule**

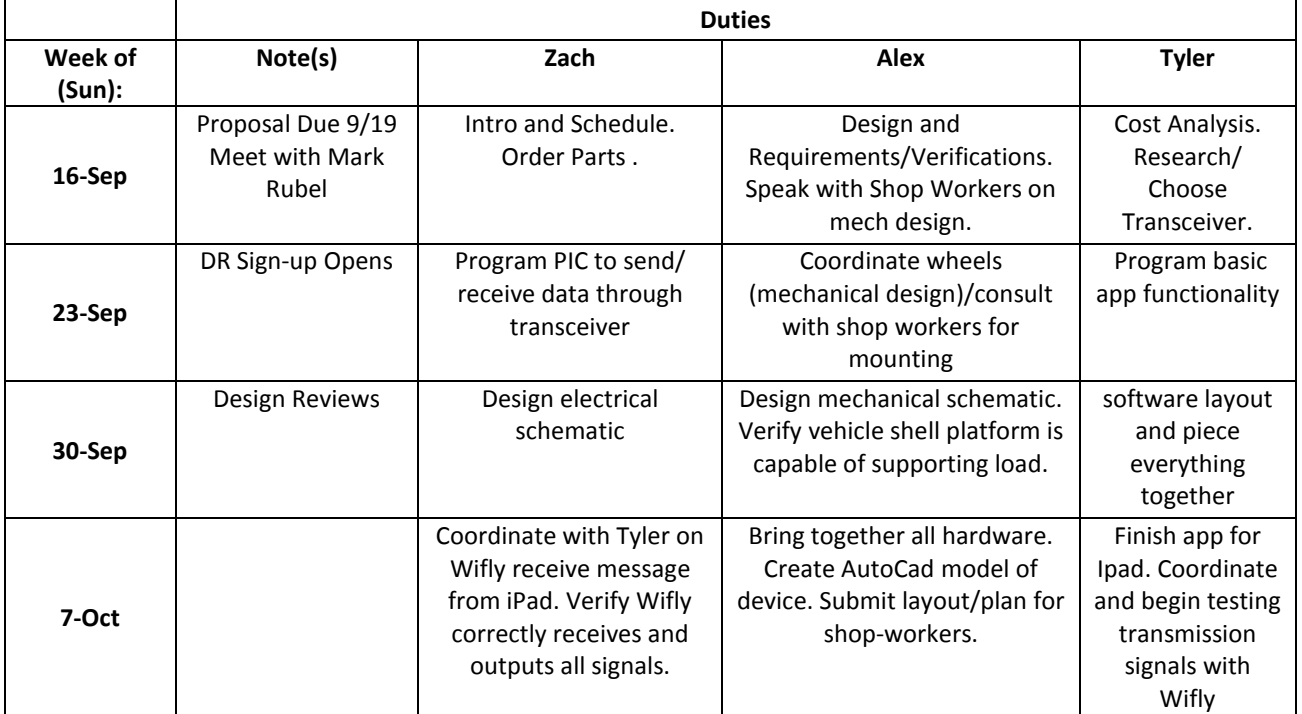

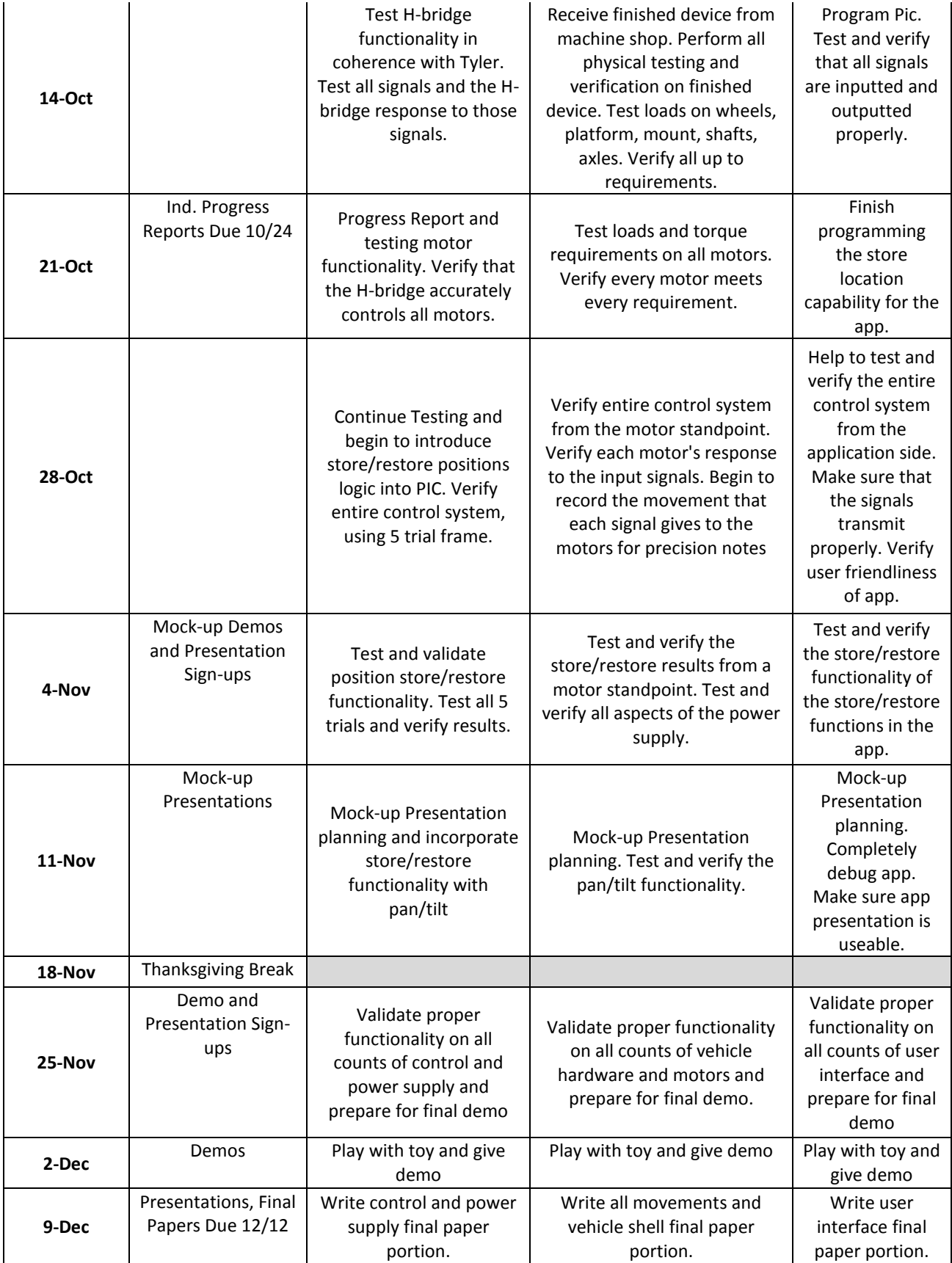

### **VI.) Ethical Analysis**

While creating the robotic mic stand, there are several ethical issues that must be adhered to in order to give the customer, Pogo Studios, the best possible product. One of the main policies from the IEEE Code of Ethics, policy number 7, states "to seek, accept, and offer honest criticism of technical work, to acknowledge and correct errors, and to credit properly the contributions of others."[6] This policy stands out particularly because the team members involved with this project has had little experience designing robotic devices in the past; therefore, it is necessary to conduct thorough research into the design of the device. This is a reminder that sources used while developing the design of this device needs to be properly credited throughout the entirety of this project.

Another policy within the IEEE code of ethics that has stood out is policy number 3 which states "to be honest and realistic in stating claims or estimates based on available data."[6] When the device is presented before peers and the customer, honesty and clarity in the capabilities of the device must be communicated. For example, the team members must be responsible in providing the error associated with the movements and the device's mechanical limitations.

A moral consideration that may be unique to our project is that the power supply contains a Lithium-Polymer battery. These batteries have very high energy densities and are able to explode if proper care is not taken. The team members must inform the customer of its risks and provide instructions on proper use and handling of the battery.

#### **VII.) References**

[1] *4" Omni-Directional Wheel (2-pack)* [Online]. Available: [http://www.vexrobotics.com/276-](http://www.vexrobotics.com/276-2185.html) [2185.html](http://www.vexrobotics.com/276-2185.html)

[2] *LM2596 SIMPLE SWITCHER Power Converter 150 kHz3A Step-Down Voltage Regulator*, 1st ed., Texas Instruments, Dallas, TX, 2011, pp. 07-14.

[3]*LM1117/LM1117 800mA Low-Dropout Linear Regulator*, 1st ed., National Semiconductor, Dallas, TX, 2004, pp. 02-09.

[4] *Low-Voltage H-Bridge IC*, 1st ed., Texas Instruments, Dallas, TX, 2012, pp. 02-16.

[5] *PIC16F882/883/884/886/887 Data Sheet*, 1st ed., Microchip, Chicago, IL, 2009, pp. 07-14.

[6] *IEEE Code of Ethics,* IEEE Standard 7.8, 2012